## **Trabalhos para o Congresso**

# **Resumo do Artigo para os Anais do Congresso**

- 1. Logo da RPC na margem superior esquerda e Logo da SBC na margem superior direita conforme a página atual
- 2. Título do artigo centralizado, fonte Palatino Linoty tamanho 14, cor vermelho
- 3. Título traduzido centralizado, fonte Cambria, em negrito e itálico, tamanho 11, cor vermelho
- 4. Autores em fonte Georgia, tamanho 11, centralizado
- 5. As palavras ''Resumo'' e ''Abstract'' em Palatino Linoty, tamanho 9, em negrito, cor vermelho
- 6. O resumo propriamente dito em Calibri (Corpo), tamanho 9, centralizado, com tópicos em negrito e no máximo 500 palavras.
- 7. A palavra ''Palavra Chave'' e ''Keyword'' em Cambria, tamanho 9, negrito e itálico
- 8. As palavras chaves propriamente ditas em times new roman, itálico, tamanho 9
- 9. Notas de Rodapé em georgia, tamanho 7

## **EXEMPLO DE CAPA DO ARTIGO NA PRÓXIMA PÁGINA**

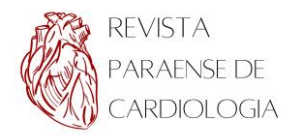

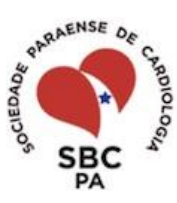

## PROPRIEDADES MECÂNICAS E ....

### *Mechanical properties and* ...

José da Silva Xavier<sup>1</sup>,

#### **RESUMO**

**Fundamento**: O estudo das propriedades mecânicas ... **Objetivos**: Avaliar em portadores de ... **Métodos**: 36 pacientes com ... **Resultados**: A COMP no pré ... **Conclusão**: A COMP e DIST ... *PALAVRAS-CHAVE*: *complacência,* ...*l*

#### **ABSTRACT**

**Basis**: The study of ... **Objective**: Evaluate arterial ... **Methods**: 36 AR patients needing ... **Results**: Compliance in pre-op .... **Conclusion**: Arterial compliance ... *KEYWORDS: compliance,* ...

1 Docente da Universidade do Estado do Pará.

Correspondência: Nome, Instituição, Endereço – CEP - Cidade - Estado. Telefone: (91) 3276-.... Email:

## **Pôster para Apresentação do Trabalho Oral no Congresso**

## **1. TAMANHO DO PÔSTER:**

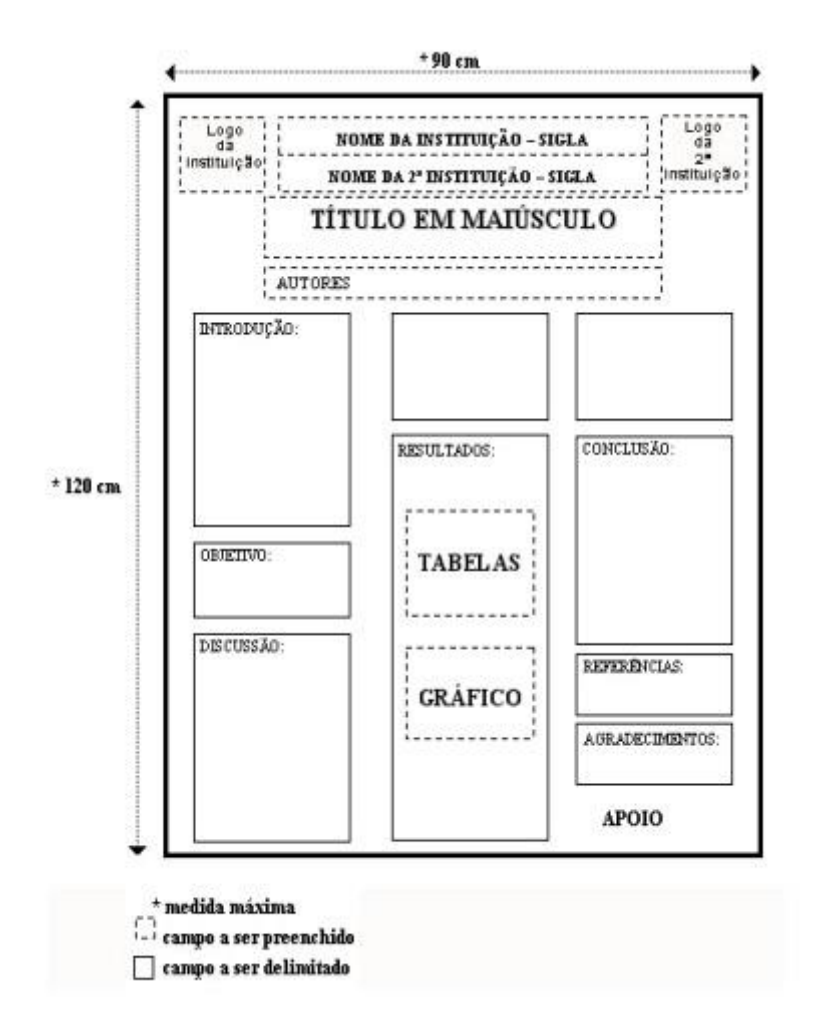

## **2. LAYOUT EM 2 COLUNAS, COM AS SEGUINTES MARGENS:**

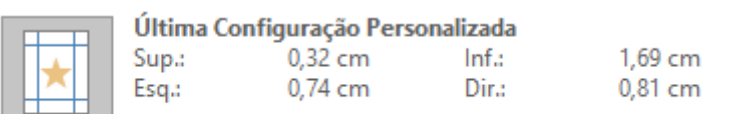

## **3. RECUOS E ESPAÇAMENTO ENTRE PARÁGRAFOS**

RECUO: 0 ESPAÇAMENTO ANTES: 6 DEPOIS: 8

### **4. ELEMENTOS DO TEXTO:**

- 1. Nome da Instituição em fonte 12, Palatino Linoty, maiúscula e em negrito;
- 2. Título do Trabalho em fonte 16, Palatino Linoty, maiúscula, em negrito e vermelho;
- 3. Autores em Georgia 11;
- 4. Tópicos (Introdução, etc) em fonte 11, Palatino Linoty, negrito e vermelho, numerados;
- 5. Corpo do Texto em Georgia 11;
- 6. Tabelas e Gráficos com fonte e descrição padronizados pelo autor do artigo;
- 7. Referência em coluna, com fonte Georgia 9, preferencialmente, em Vancouver;
- 8. Agradecimento. Opcional, em Georgia 11.